## Инструкция для корректной выгрузки накладных в систему Docsinbox

Для корректной выгрузки накладных в систему Docsinbox необходимо соблюдать следующие:

- 1. 1. Заполненный **ИНН**
- 2. 2. Заполненный **КПП** (Для **Юр.Лиц**)
- 3. 3. Дополнительный Идентификатор

Если у ИП или Юр.Лица две или более точек поставки, система будет распознавать накладную по ИНН/КПП (Если Юр.Лицо) и адресу доставки (Как дополнительному идентификатору) **ОБЯЗАТЕЛЬНО!** Нужно указывать

адрес доставки во вкладке - "дополнительное" в "Реализации товаров и услуг"

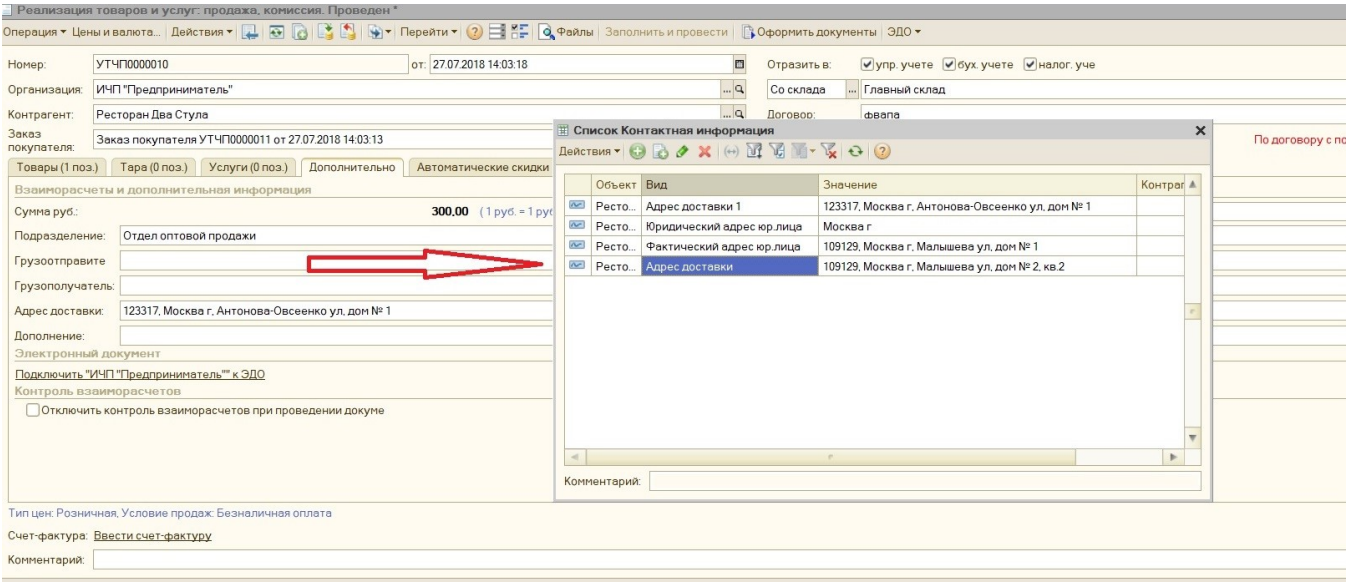

У определенного числа клиентов существуют система шифров точек доставки, как правило рестораны сами организуют рассылку с указанием этих "шифров".

Их ОБЯЗАТЕЛЬНО! Нужно указывать в адресе доставки

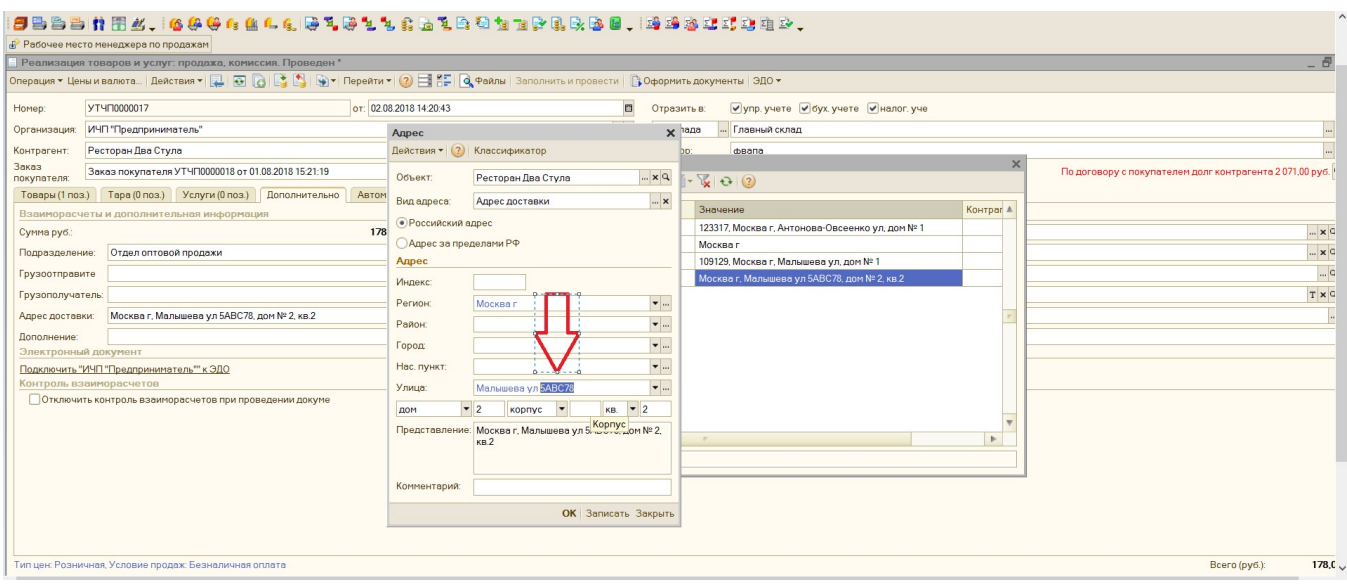

Напоминаем! В Систему попадают только проведенные документы!